## EXPERIMENTAR | **CRIAR PROTÓTIPOS**

*Desktop Walkthrough*

# DEMONSTRAÇÃO EM **MAQUETE**

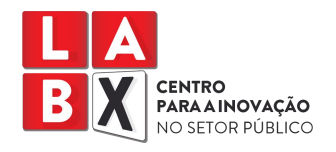

### **DEMONSTRAÇÃO EM MAQUETE** *Desktop Walkthrough*

#### **OBJETIVO**

Tornar o serviço tangível para compreender a experiência e saber como comunicar.

#### **MATERIAIS NECESSÁRIOS**

- ➔*Lego / Playmobil*
- ➔ Cartão
- ➔ Marcadores e canetas
- ➔ Tesouras e cola
- ➔ Plasticina
- ➔ *Post-its*
- ➔ Outros materiais de prototipagem que tenha disponíveis

#### **DURAÇÃO**

90 minutos (mas variável consoante a interação)

#### **PARA QUE SERVE**

Representação de ideias e soluções através de peças de Lego, Playmobil, pedaços de papel ou cartão imaginando os vários momentos de interação entre o cidadão e o serviço. Funciona como método para perceber melhor o sistema novos e / ou complexos, para criar novas ideias e criar empatia com os intervenientes no sistema.

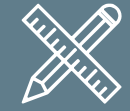

**EXPERIMENTAR** CRIAR PROTÓTIPOS

#### **COMO UTILIZAR** | PASSO A PASSO

- 1. Definir o serviço a prototipar.
- 2. Começar por contar uma estória simples que seja o trigger para iniciar a construção do protótipo utilizando as peças Lego ou Playmobil.
- 3. Criar os pontos de contacto, os percursos e as personagens intervenientes.
- 4. *Play!* simular o serviço construindo momentos, pontos de contacto, acrescentado intervenientes mediante necessidade ao longo do processo.
- 5. Analisar e retirar aprendizagens.
- 6. Repetir o *Desktop Walkthrough* as vezes que considerar necessárias.

#### **DICAS E TRUQUES**

- **→** Quaisquer outros materiais podem ser utilizado, não é estritamente necessário Lego ou Playmobil, sendo que é material que permite facilitar a realização desta ação.
- → Poderá ser usado a figura do "diretor", alguém que conduz as personagens. Por um lado facilita a interação evitando bloqueios, por outro pode conduzir demasiado ações e reações.
- ➔ Tirar fotografias ou gravar uma sequência de imagens pode ser utilizada posteriormente para construir um *storyboard*.

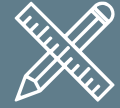

**EXPERIMENTAR** CRIAR PROTÓTIPOS

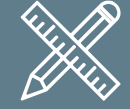

**EXPERIMENTAR** CRIAR PROTÓTIPOS

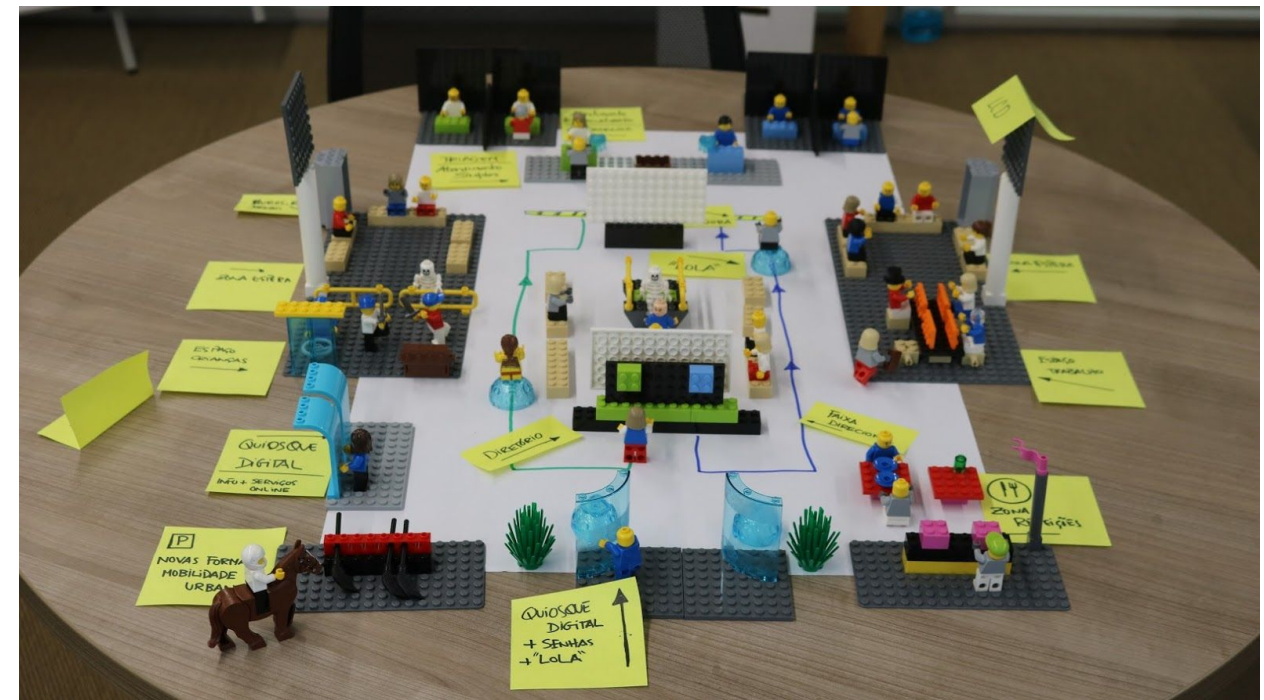

Imagem: Exemplo de *Storyboard*, desenvolvido por participante numa sessão de capacitação coordenada pelo LabX